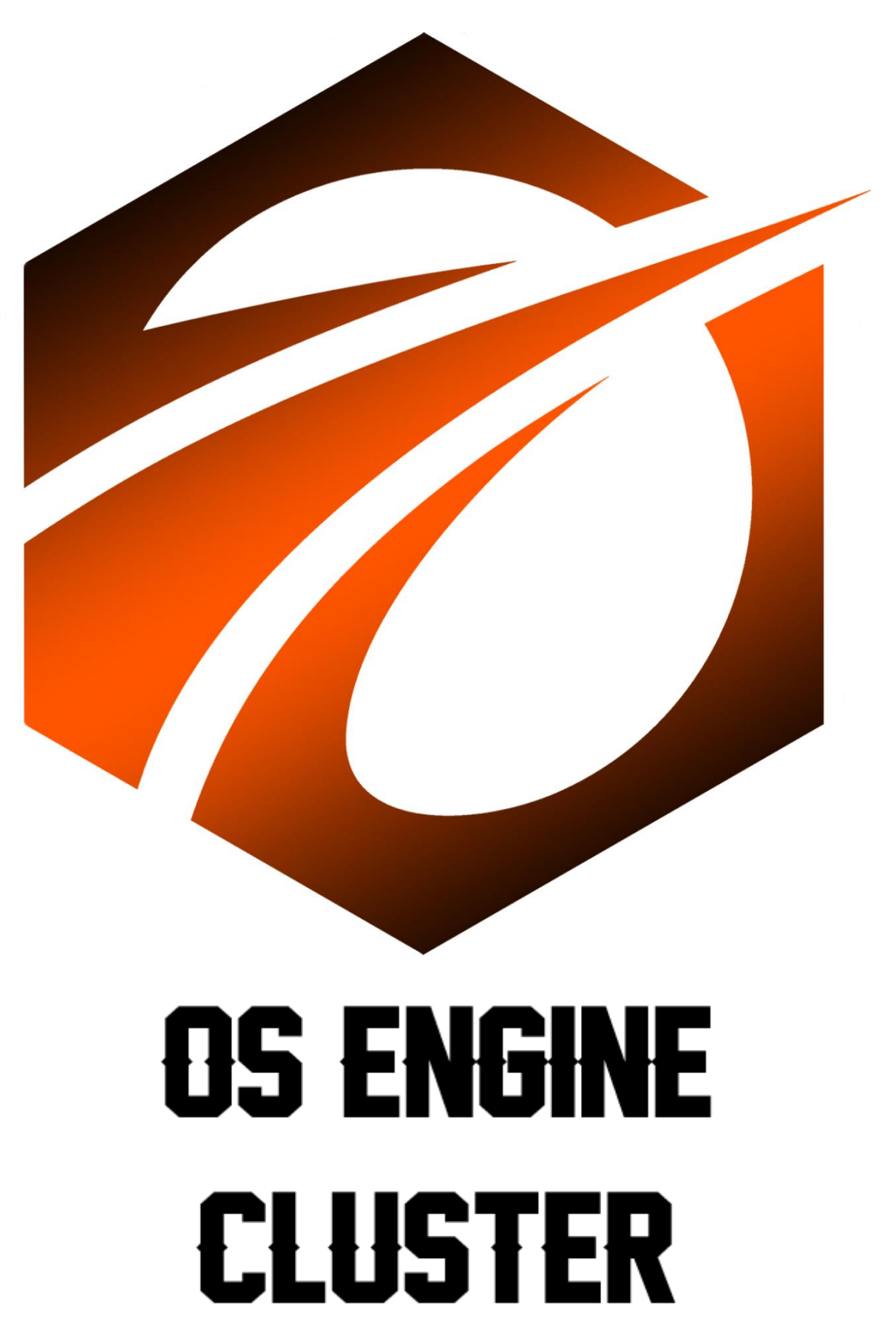

ООО «ВАН ТЕХНОЛОГИИ»

## Общие сведения.

В данном документе представлен обзор программного продукта, с названием «Os Engine Cluster». Курс рассчитан для начинающих программистов.

В состав продукта входят:

- 1) Программное обеспечение в виде скриптов для терминала OsEngine.
- 2) Текстовые инструкции к ним, для самостоятельного ознакомления.
- 3) Видео для самообучения о том, как делать предоставленных роботов.

Что потребуется для прохождения курса (минимальные требования к оборудованию и техническим средствам для запуска программ):

- Знание основ программирования (С#).
- Умеете работать в Visual Studio.
- Знакомы с OsEngine: можете самостоятельно скачать проект с GitHub, скачать исторические данные, умеете работать с позициями, свечами, индикаторами.
- Персональный компьютер на основе линейки процессоров Intel, не ниже 10го поколения.
- Размер оперативной памяти на компьютере не менее 16 гигабайт.
- Свободное место на жёстком диске в размере не менее 50 гигабайт.
- Операционная система Windows не ниже десятой версии, установленная как основная операционная система на персональном компьютере.
- Интернет браузер Гугл-Хром, установленный на Windows.
- Текстовый редактор Microsoft Word.
- Подключение к сети интернет.

Программы, доступные в продукте:

- 1) TrendWithCluster.cs
- 2) ClusterDelta.cs
- 3) BrakingPushingVolumeInCandle.cs

## Теория.

1. Знакомство с визуальным интерфейсом горизонтальных объёмов в OsEngine, скачаем исторические данные.

2. Знакомство с классами BotTabCluster и HorizontalVolume: публичные события, поля, свойства и методы необходимые для написания роботов.

## Практика.

1. Трендовый робот с фильтром по горизонтальным объёмам. На кластерном графике находим самый большой объём за выбранный период. При этом на свечном графике должен произойти определенный рост в процентах.

Практическое видеозанятие и текстовая инструкция по созданию данного робота.

2. Робот на горизонтальных объёмах. Находим кластеры с максимальным и минимальным объёмами по дельте на разных таймфреймах.

Практическое видеозанятие и текстовая инструкция по созданию данного робота.

3. Робот на горизонтальном и вертикальном объёмах. Находим толкающий и тормозящий объём на кластерах на повышенном вертикальном объёме.

Практическое видеозанятие и текстовая инструкция по созданию данного робота.